## **Photoshop CC 2015 Version 17 Download Activation [32|64bit] 2022**

Installing Adobe Illustrator is fairly simple. You need to go to Adobe's website, which should be found by opening the browser on your computer and then typing the website address www.adobe.com in the address bar. Once you have access to the website, you need to find the version of Adobe Illustrator that you want to install. Choose the version you want to download, and click the green Download button. Once the download is complete, you can extract the file and then start the installation procedure. During the installation, you will be asked to enter your email address and a password so that you can continue with the program. Once you have completed the installation process, the program will be ready to use. You can then start using Adobe Illustrator.

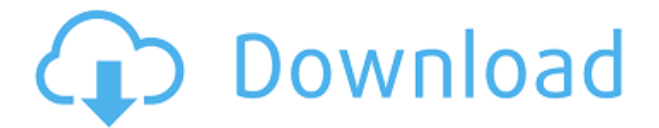

At just \$50, Adobe Photoshop CS6 is one of the best image-editing programs on the market. If you want a fast, inexpensive alternative to Photoshop, GIMP can't be beat. The user interface is fairly similar, but the interface is nowhere near as sophisticated as Photoshop. Some may find it to have a clunky feel. While it does have a cheap feel to it, the program is fairly powerful, and the ball is in your court if you're looking for a fast, easy-to-use, image editing program. Photoshop is the most powerful image editor and the program that most designers use to create print and web graphics. The core program features are intuitively designed and allow users to create professional-quality images in minutes or hours. It's an essential program for every graphic designer. This program is considered one of the best in the industry and will not disappoint. From the powerful Creative Cloud service to the powerful applications, the pair allows for extremely accurate and versatile image editing. For \$50 a year, it will keep you going through the the work day. Today, my top plugin is my favorite. You can now search for text in any type of file and in any manner - in an image, a PDF, HTML, or plain text. There's also the ability to quickly crop an image to a specified size while retaining the aspect ratio of the original. Photoshop also gained a set of valuable new advanced panels that make it easy to adjust layers: the History Panel. The Effects Panel, which I've yet to use but I've heard is a powerful one, lets you apply or remove any filters, effects, or transformations. The Adjustment Panel allows you to quickly change the opacity, hue, saturation, contrast, etc., The Adjustment Panel is similar to the Histogram Panel and also has a History Panel. Even the name of it - "Adjustment Panel" - sounds familiar to someone who's used Photoshop.

## **Download free Photoshop CC 2015 Version 17Hacked {{ Latest }} 2023**

The idea of running software as complex as Photoshop directly in the browser would have been hard to imagine just a few years ago. However, by using various new web technologies, Adobe has now brought a public beta of Photoshop to the web. The end result is a fast and responsive web application with support for offline use, touch gestures, and offline work. In this post, we take a look at how this was done and what's next for Photoshop. The bottom line is that there is no single best Adobe Photoshop for beginners – it all depends on your individual needs and skill level. However, all of the options mentioned above are great choices for those just starting out with this powerful software.

6 Related Question Answers Found Which Version of Photoshop Is Best for Beginners? When it comes to choosing between different versions of Photoshop, it can be tough to decide which one is best for you. If you're a beginner, you might be wondering which version of Photoshop is best for beginners. Here's a look at the different versions of Photoshop and what they have to offer: Photoshop CC (Creative Cloud): Photoshop CC is the most recent version of Photoshop. What Is the Best Adobe Photoshop for Beginners? Adobe Photoshop is one of the most popular image editing software programs in the world. It is used by professional photographers and graphic designers to edit digital photos and create stunning visual graphics. Photoshop is also a popular program among amateurs who want to improve their photos or create original artwork. Which Is the Best Photoshop for Beginners? Choosing the best Photoshop for beginners can be a tough task. With so many options on the market, it's hard to know which one is the right fit for you. That's why we've put together this guide to help you make the best decision for your needs. Which Photoshop to Buy for Beginners? As a beginner, you may be wondering which Photoshop to buy. There are many versions of Photoshop, and the one you choose will depend on your needs and budget. If you need a basic photo editor, then the cheaper versions of Photoshop, such as Elements or Lightroom, will be fine. 933d7f57e6

## **Download Photoshop CC 2015 Version 17Free License Key Serial Key 2022**

Overall, Photoshop is the best choice for experienced editors and designers for the following reasons:

- Highly advanced image editing capabilities for cutting, pasting, manipulating, and transforming images
- Great typographic options for crafting creative publications
- Image smoothing and filtering offering an almost endless array of creative effects
- Ability to flip, turn, and rot images, as well as rotate, scale, resize, and apply creative transforms
- Composite an unlimited number of images together into creative workflows
- An interface that is easy to navigate and use for creative output regardless of your level of editing and design experience
- Integrated DirectPub file format

Overall, Photoshop is the best choice for advanced editors and designers for the following reasons:

- Easier to use than other drawing tools
- Great typographic options for crafting creative publications
- Great integration with graphic design software
- Integrated DirectPub file format

The Adobe app ecosystem has been a work in progress, it's safe to say. For instance, there are still some glitches with layers, which make it difficult to make sure all of your edits in a document live within the same area. And because there's no standard way to name layers, it can be challenging to find some references. With that said, Photoshop provides an array of additional creative and production options with its powerful vector graphics toolset. Adobe Illustrator offers text and graphic effects that are lacking in Elements. The app's unique feature set extends the ways you can use the tool for design creation and production.

photoshop lithophane action download low poly photoshop action free download abstract low poly photoshop action free download light effect photoshop action free download engraving lines photoshop action free download double light photoshop action free download palette knife photoshop action free download high key action photoshop free download download kumpulan action photoshop gratis download action pemutih kulit photoshop

Also, users can now make smart selections in web browsers such as Firefox and Chrome and seamlessly share them without leaving

Photoshop. Selections now use Adobe's new intelligent precision technology. This means that a user's selection can be consistent across all devices supporting the browser, giving users the freedom and ability to have precise selections available to them at any time. "The time it took to edit, such as from an idea to a shot, is important. Access to images anywhere and at any time also plays a critical role. With the ability to use Photoshop anywhere -- on computers, tablets or mobile devices, in the web browser -- it's easier than ever to edit and share your ideas instantly." A new powerful and intuitive zoom feature, like no other was introduced with Photoshop. Previously, using Zoom or Magnify to zoom an image was a step that required the tool icon to be tapped or clicked. The new zoom feature is designed to do a better job of zooming in the image, with more precision without the need to tap. The current version of Photoshop is Photoshop CC 2019. It is used worldwide commonly among every level of designers. It is either stands the advanced professional guide individuals needs and a large team of users comes with various computer applications. However, there is a small network of computer users in which they are having access to Photoshop 2019 as a cloud based desktop online version. Not only you can get the features of a desktop and notebook, but you can get your cloud based versions of Photoshop easily as well as easily accessible.

Create a personal or professional identity for your brand with new options for logo, photography, and more in the pastel palette. Create and customize a logo for social media and brand pages, and social media accounts. You'll also be able to see, see a real-time preview for your logo design on social media sites. Sprinkle new design elements such as bullets, parallax scrolling, and headline styles for simple navigation in Social Profiles. You can tweak new buttons, borders, and shades, and all with a few clicks for building responsive web pages. You can change office or company colors, or even potent or photos and texts and apply them to social media web pages. Create designs with cascades of options for rich and decorative designer-inspired typography, bold flairs, spacious, and rich illustrations. Redesign web pages with new templates with abundant icons, and games that incorporate characters, texts, and animations, and enrich them with an assortment of landing page templates. You can also

explore new 3D element design templates and clothing effects for new or existing website products. The new interface provides a studio or postproduction style that's interactive and tidier, with new 1920px full-screen canvas and various tools that make it easier to edit. You'll be able to create new canvases with Photoshop 11 for even better editing and workflows. Enhance and create images and graphics using a new streamlined way to look for and edit pixels, where tools like Refine Edge, Refine Lighting, Prepare Eyedropper, and Workflow work more easily for creating and generating amazing content.

Studies show that when students use technology, they remember what they've learned and retain much of it, so painting is taught through realworld challenges. Instead of textbook lessons, each lesson in Oil Painting with Photoshop uses real-world projects that students create using digital tools like Photoshop. Projects like "Eating an Orange" and "Creating a Pet's Bed" help students master basic fundamentals like the concept of chiaroscuro and know their tools well. Students really can work with a painting-like freedom, and that knowledge is crucial for taking their art in new directions. In Cloud-Based Apps, users can edit many image and graphic documents on their mobile and tablet devices, and continue working when they return to the desktop at home or the office. For example, a user can edit a graphic on their mobile device, and when they're on the desktop return to the graphic to make changes in the new version of Photoshop. In Photoshop, designers can work across any device by using "desktop objects" such as layers, layers palettes and adjustment layers for universal desktop editing. Photoshop also offers support for many popular file types, such as JPEG, TIFF, and PNG. It also loads and saves in layers so editing or creating a composite image is a breeze, especially since it's built on a snapshot-based foundation with no reliance

<https://techplanet.today/post/konica-minolta-210-twain-device-drivers> <https://techplanet.today/post/camfrog-pro-64-activation-code-link-free-34> <https://techplanet.today/post/data-becker-web-to-date-8-crack-better> [https://new.c.mi.com/my/post/407842/Wavesaphexvintageauralexcitercrack\\_LINK](https://new.c.mi.com/my/post/407842/Wavesaphexvintageauralexcitercrack_LINK) [https://new.c.mi.com/th/post/756435/Yugioh\\_Pc\\_Game\\_Offline\\_Free\\_FULL\\_Downloadl](https://new.c.mi.com/th/post/756435/Yugioh_Pc_Game_Offline_Free_FULL_Downloadl) <https://techplanet.today/post/craftrise-laby-mob-kurulumu-ekrandaki-modlar-nas-l-yap-yorum> [https://new.c.mi.com/ng/post/33879/Fundamentos\\_Da\\_Filosofia\\_Gilberto\\_Cotrim\\_UPD\\_Downl](https://new.c.mi.com/ng/post/33879/Fundamentos_Da_Filosofia_Gilberto_Cotrim_UPD_Downl) [https://new.c.mi.com/ng/post/33202/Top\\_Spin\\_Cd\\_Crack\\_4\\_Working\\_Free\\_Keygen](https://new.c.mi.com/ng/post/33202/Top_Spin_Cd_Crack_4_Working_Free_Keygen)

on document objects. Adobe Photoshop gives you an even more powerful way to tackle your image editing projects. It also lets you share your digital creations with others via the limitless options in the Photoshop Creative Cloud, Adobe Revel, and Lightroom mobile apps. Combined with its robust features and multiple versions, Adobe Photoshop is one of the most popular tools in the industry today.

<https://sboc3b.p3cdn1.secureserver.net/wp-content/uploads/2022/12/palawyl.pdf?time=1671832581> <https://aero-schools.com/wp-content/uploads/2022/12/Photoshop-App-Download-32-Bit-FULL.pdf> [http://gadget-drawer.net/wp-content/uploads/2022/12/Adobe-Photoshop-Elements-40-Free-Download](http://gadget-drawer.net/wp-content/uploads/2022/12/Adobe-Photoshop-Elements-40-Free-Download-High-Quality.pdf) [-High-Quality.pdf](http://gadget-drawer.net/wp-content/uploads/2022/12/Adobe-Photoshop-Elements-40-Free-Download-High-Quality.pdf)

[https://www.glasspro.pl/2022/12/23/download-photoshop-2022-with-activation-code-activation-key-2](https://www.glasspro.pl/2022/12/23/download-photoshop-2022-with-activation-code-activation-key-2022/) [022/](https://www.glasspro.pl/2022/12/23/download-photoshop-2022-with-activation-code-activation-key-2022/)

<https://greybirdtakeswing.com/download-photoshop-free-download-windows-7-best/>

[https://noubart.com/wp-content/uploads/2022/12/Download-Adobe-Photoshop-Mac-Gratis-INSTALL.p](https://noubart.com/wp-content/uploads/2022/12/Download-Adobe-Photoshop-Mac-Gratis-INSTALL.pdf) [df](https://noubart.com/wp-content/uploads/2022/12/Download-Adobe-Photoshop-Mac-Gratis-INSTALL.pdf)

<http://www.kenyasdgscaucus.org/?p=38547>

<https://fuerzasparavivir.com/wp-content/uploads/2022/12/tamneda.pdf>

<https://merkaz-shefer.org/wp-content/uploads/2022/12/hektlad.pdf>

<https://rallyforjobs.org/free-download-adobe-photoshop-cs4-portable-for-mac-better/>

A new feature of Photoshop is the creation of a single page websites with the Responsive Design Techniques. Such style gives engaging results to web users by using a scroll bar to show how a page should be displayed on the mobile, tablet and desktop devices. It also makes sure that the same page looks very different on different devices. It enables developers to create either a web page or a mobile app for maximum efficiency. For the sake of convenience, Adobe Photoshop has been divided into three versions. They are as follows:

- *Adobe Photoshop Elements*: This version consists of elements that could be available in the '**Elements**' accessible to all. This is a relatively less powerful software.
- *Adobe Photoshop CS*: This version of Adobe Photoshop is the most powerful version and it contains all the features of Photoshop CS5.
- *Adobe Photoshop CS6*: It has an upgraded feature set and it offers everything that is available in CS6.

Furthermore, users can combine multiple image files into a single file via a technique called layers. Moreover, they can also put together any suitable video files into a single video. To do so, all you need to do is to choose the '**File**' menu and select the '**Organize**' tab. Photoshop comes with the '**Image**' menu with a number of presets that will go a long way in changing the overall appearance of the image, whereas the '**Artistic**' preset will enable users to achieve the best results.